$\bigcap$  techred home > data anlaytics master sequence

 $\Theta$  revision history

## Three-course data analytics series at CCAC's North Campus

- 1. DAT-102: Introduction to Data Analytics
- 2. DAT-201: Data Analytics 1 [Taught by Coral Sheldon-Hess only SP20]

## Course concept progression

The following table maps course session dates, lesson topics, references, and content links for all three Data Analytics courses in the series.

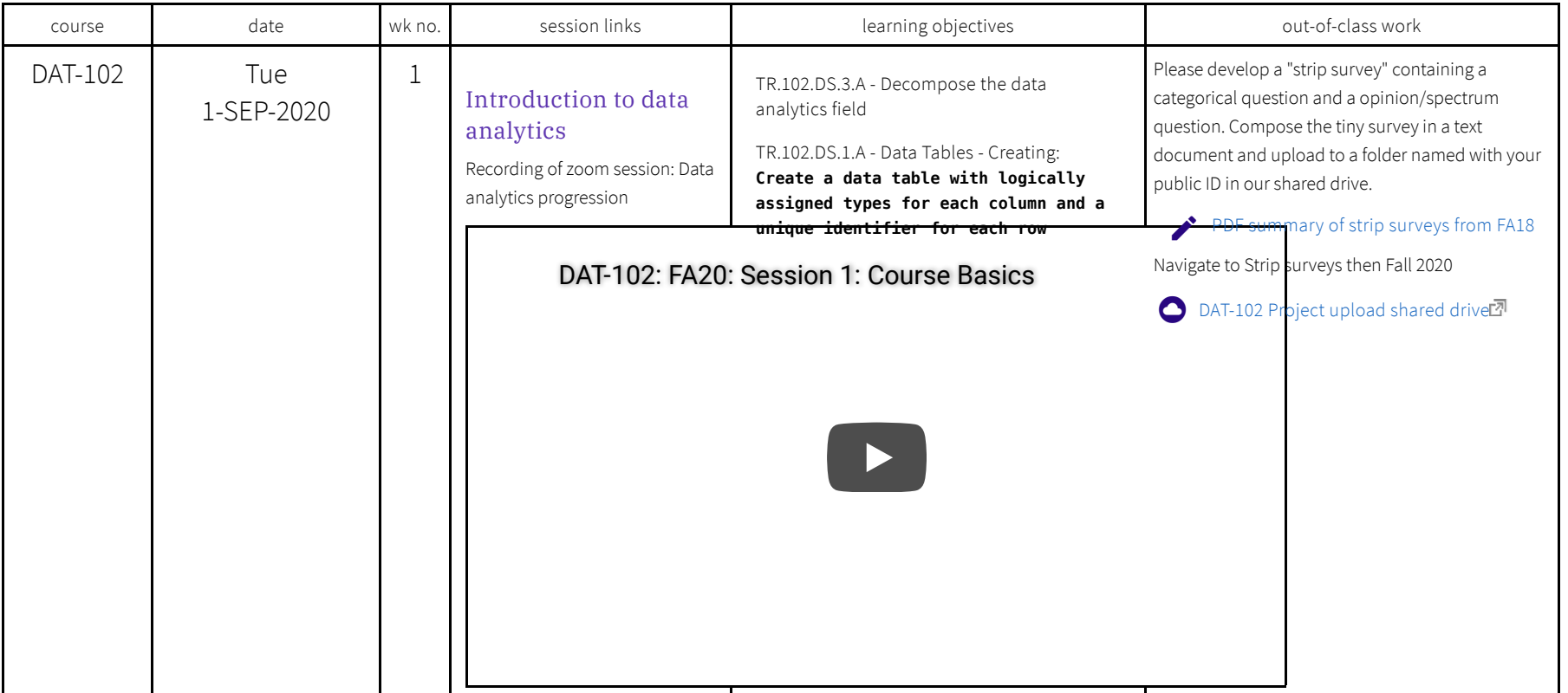

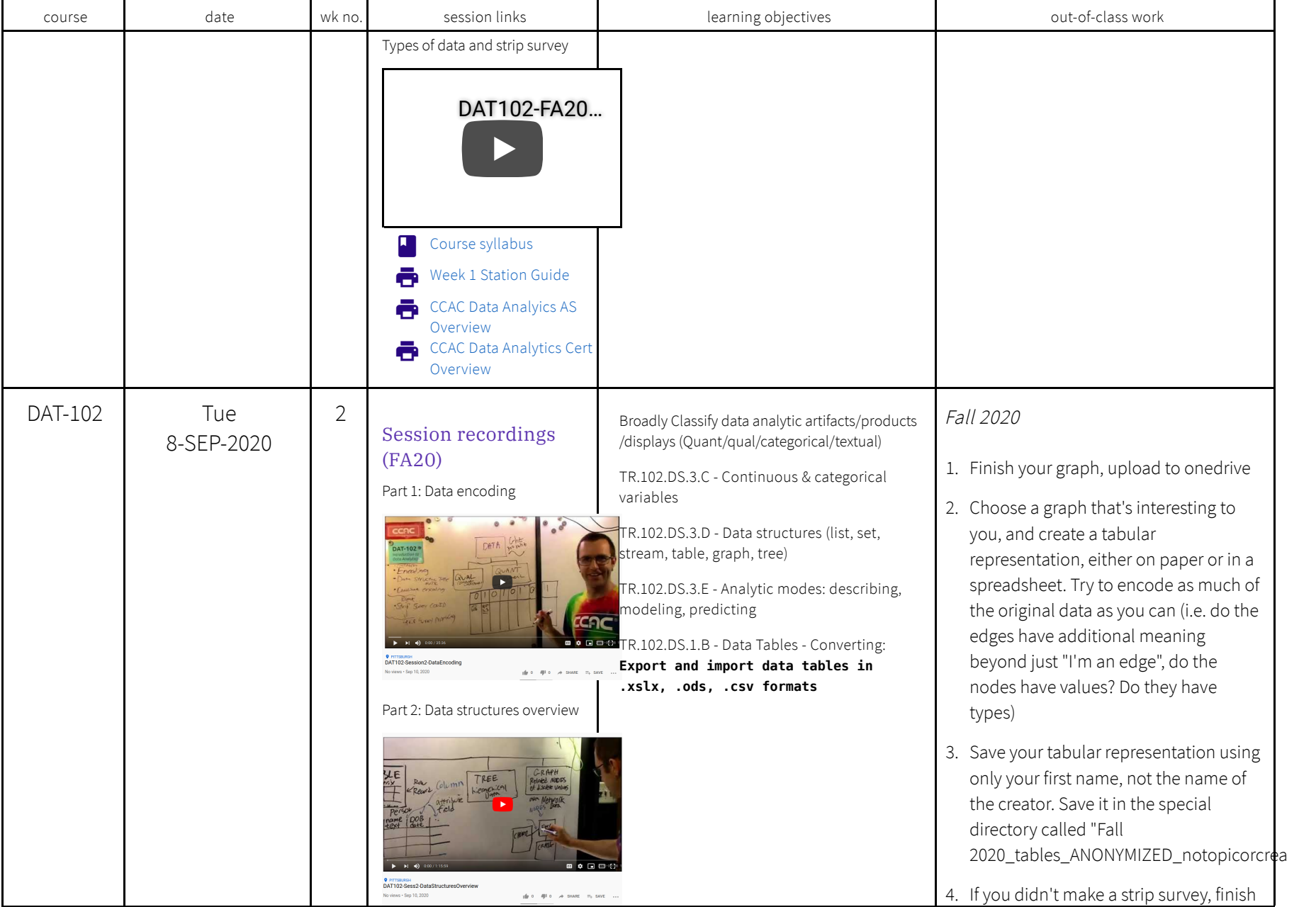

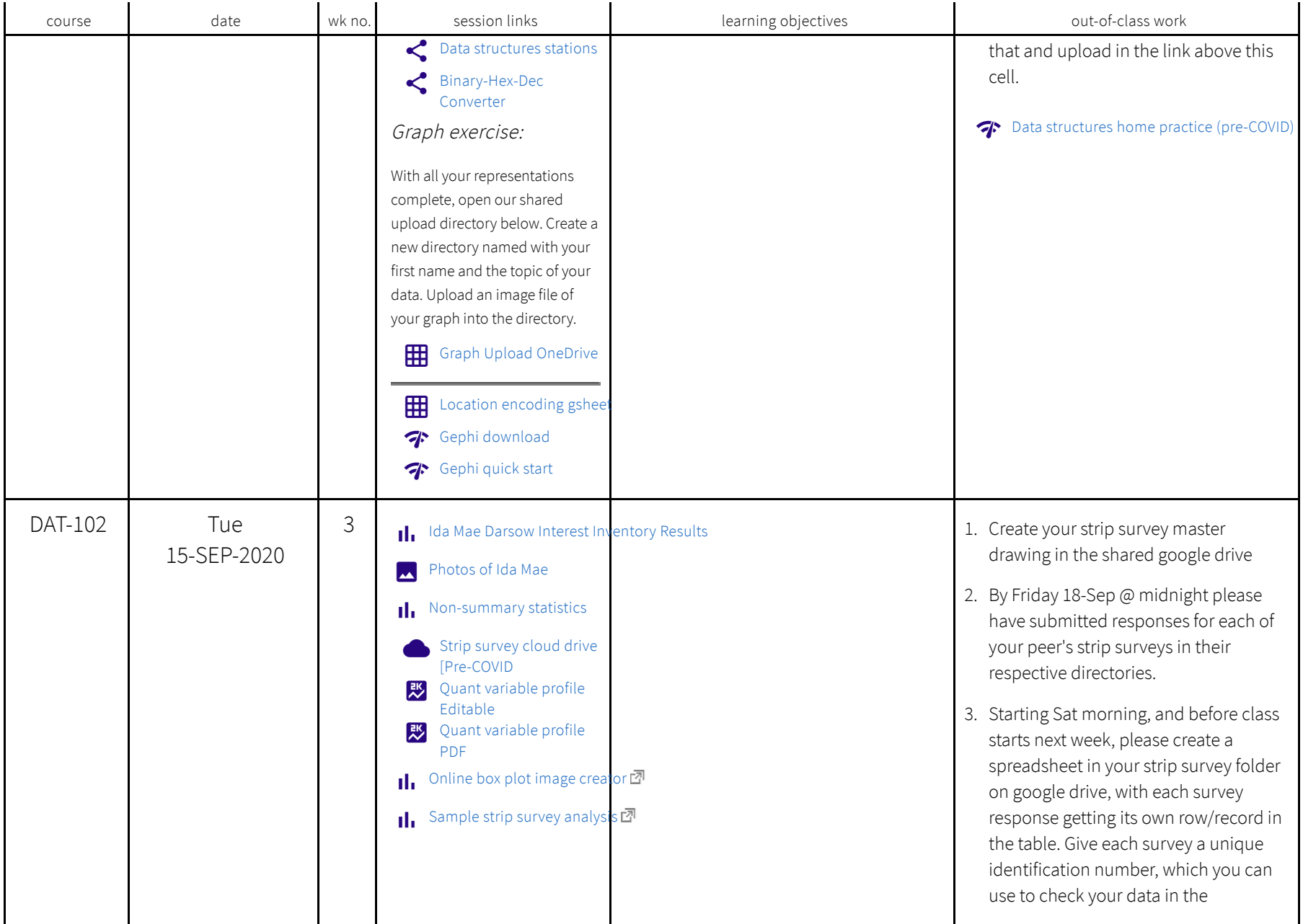

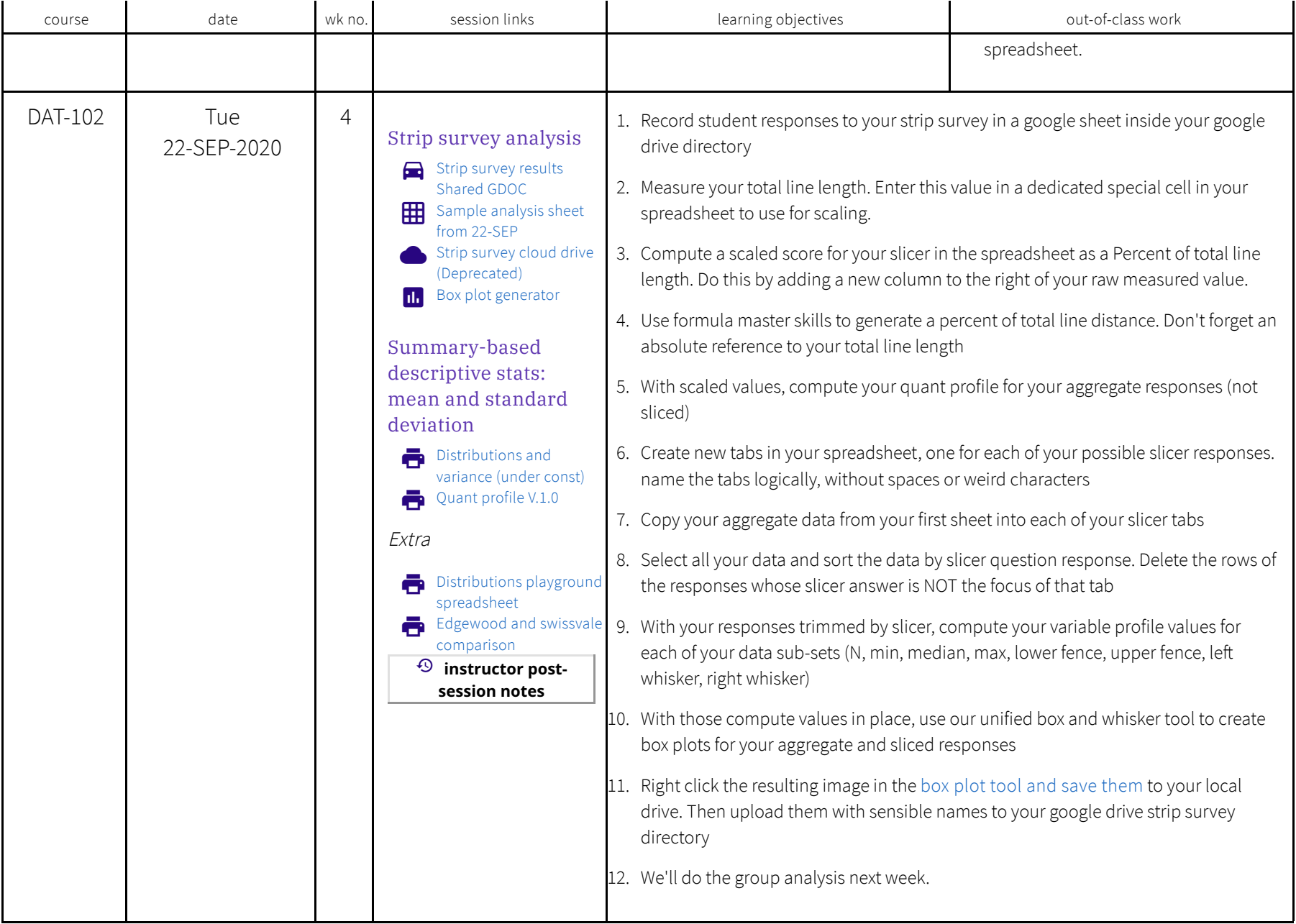

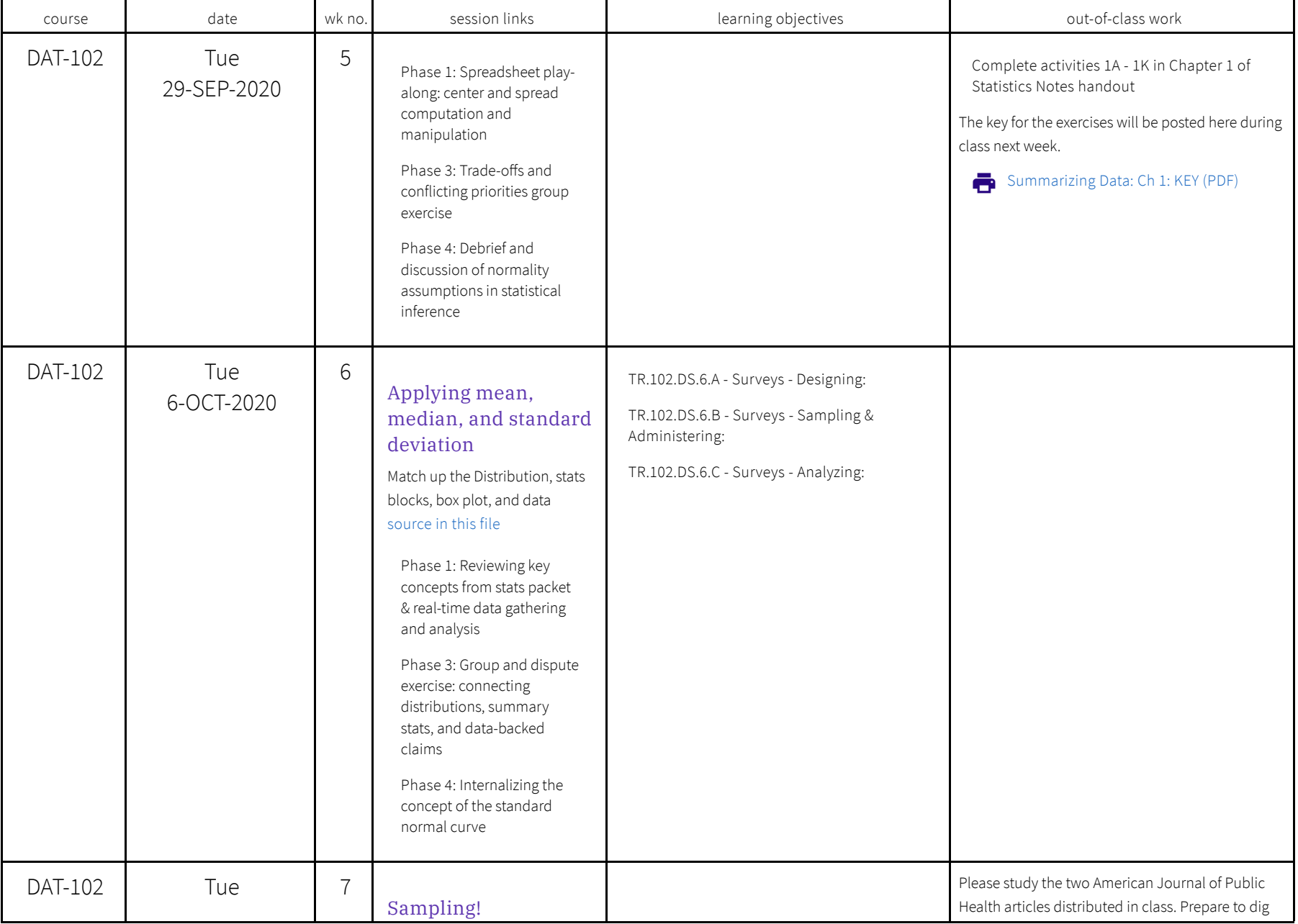

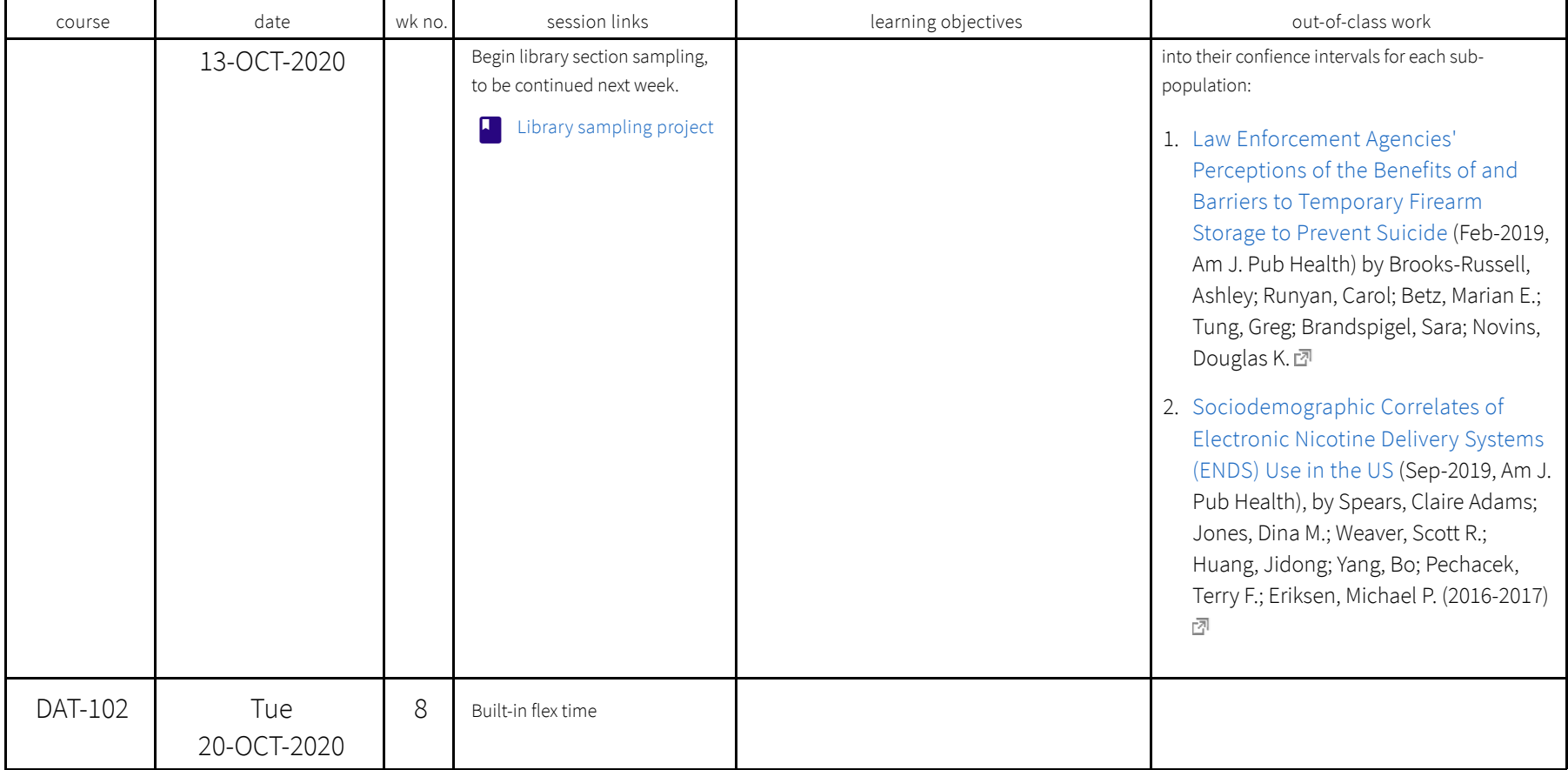

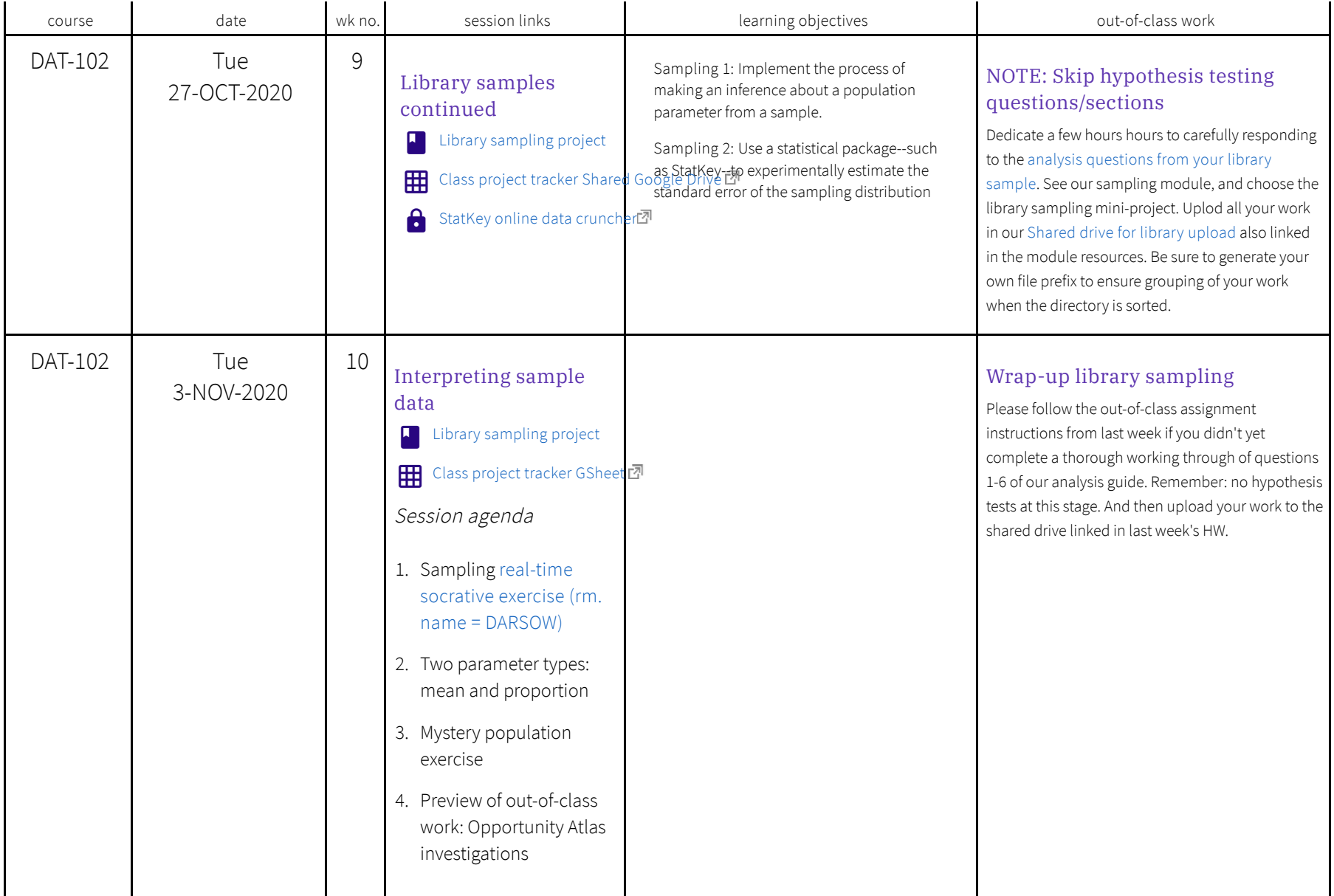

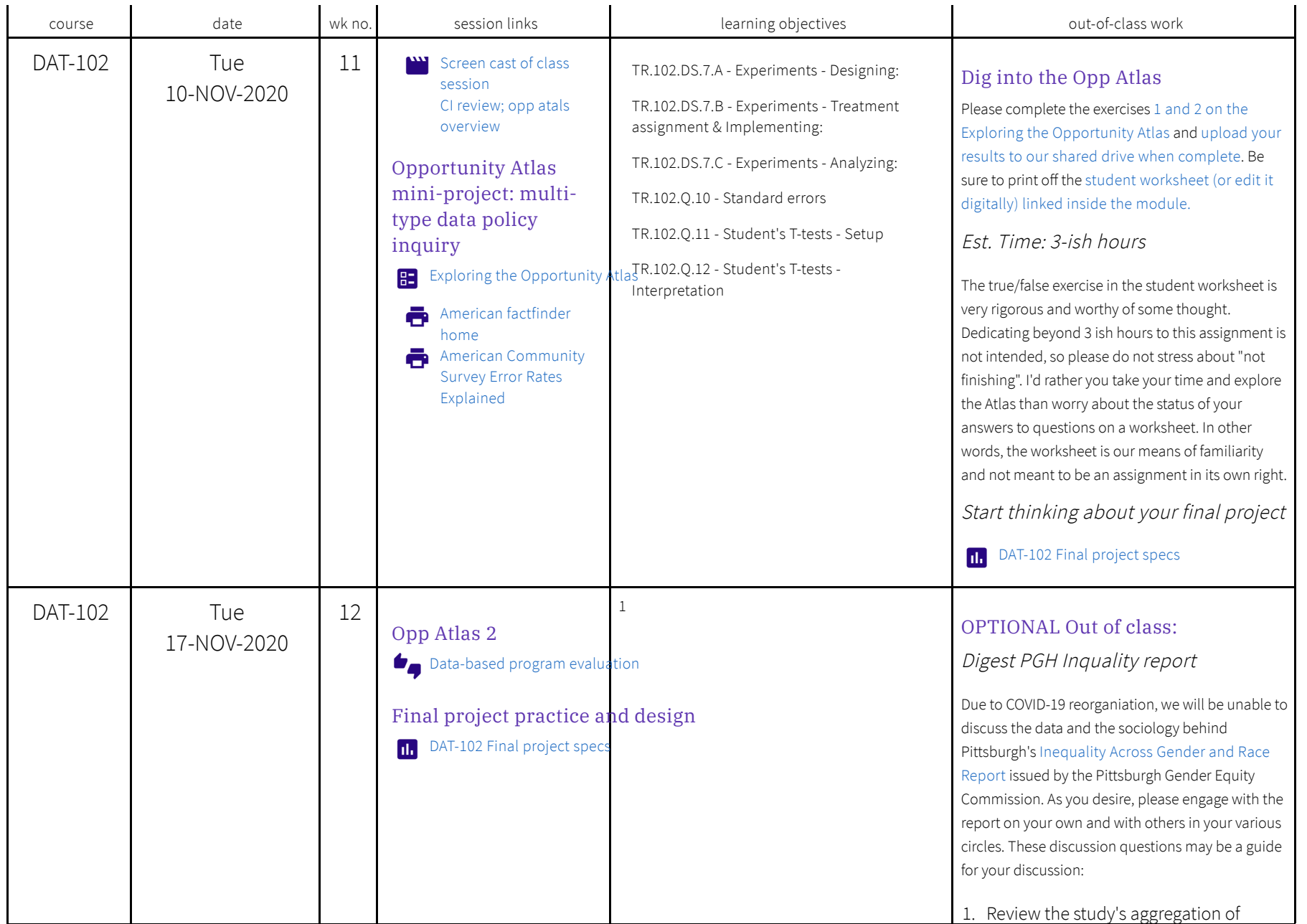

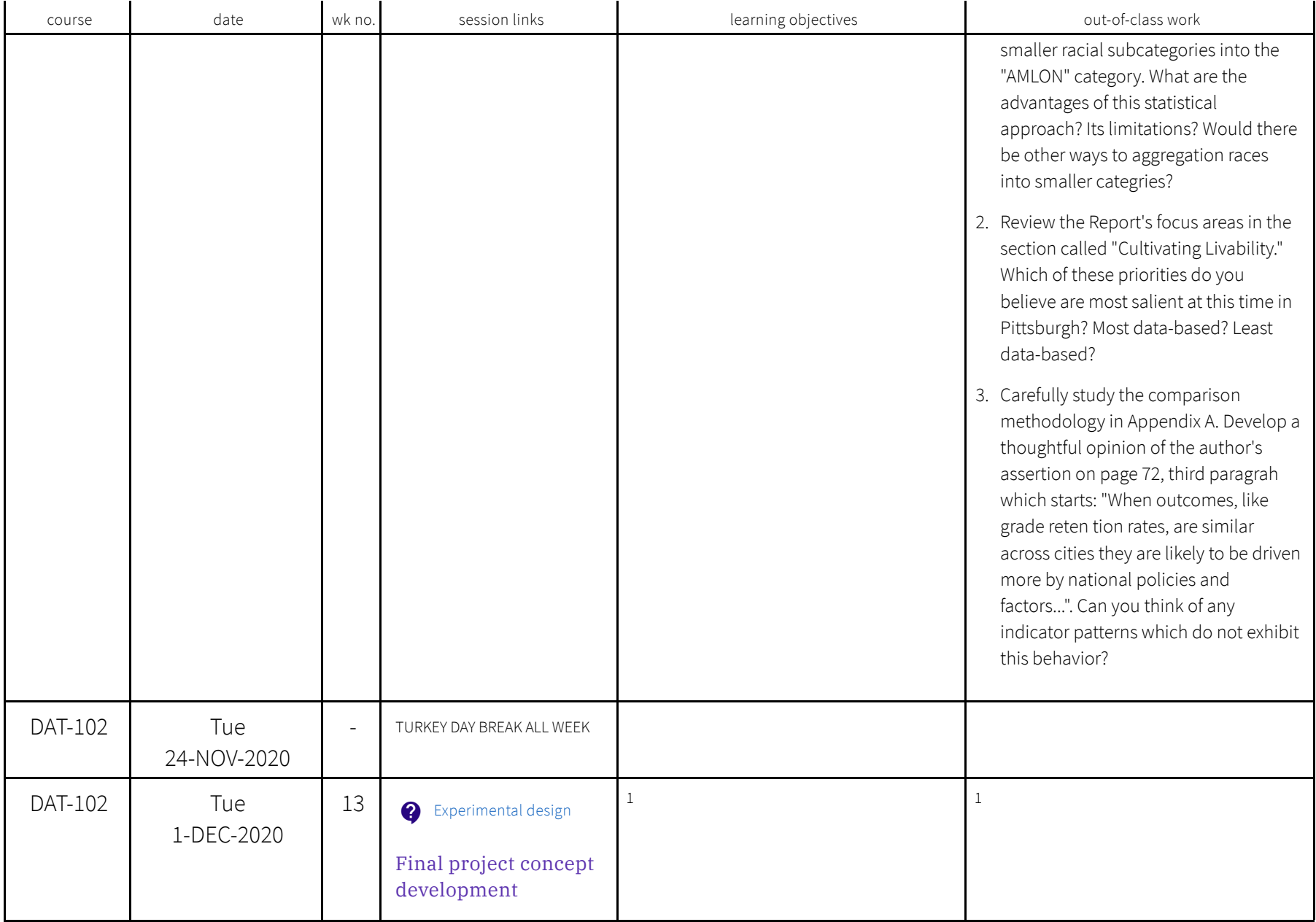

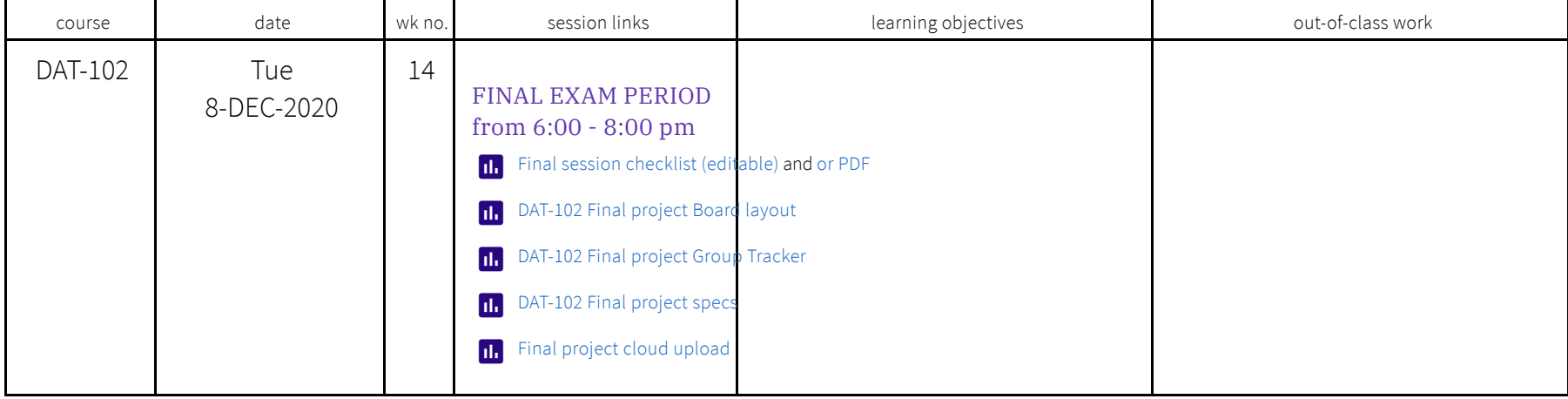

## Data 201: Data Analytics 1

## Not offered by Eric Darsow in Spring of 2020 (rather by Professor Coral Sheldon-Hess)

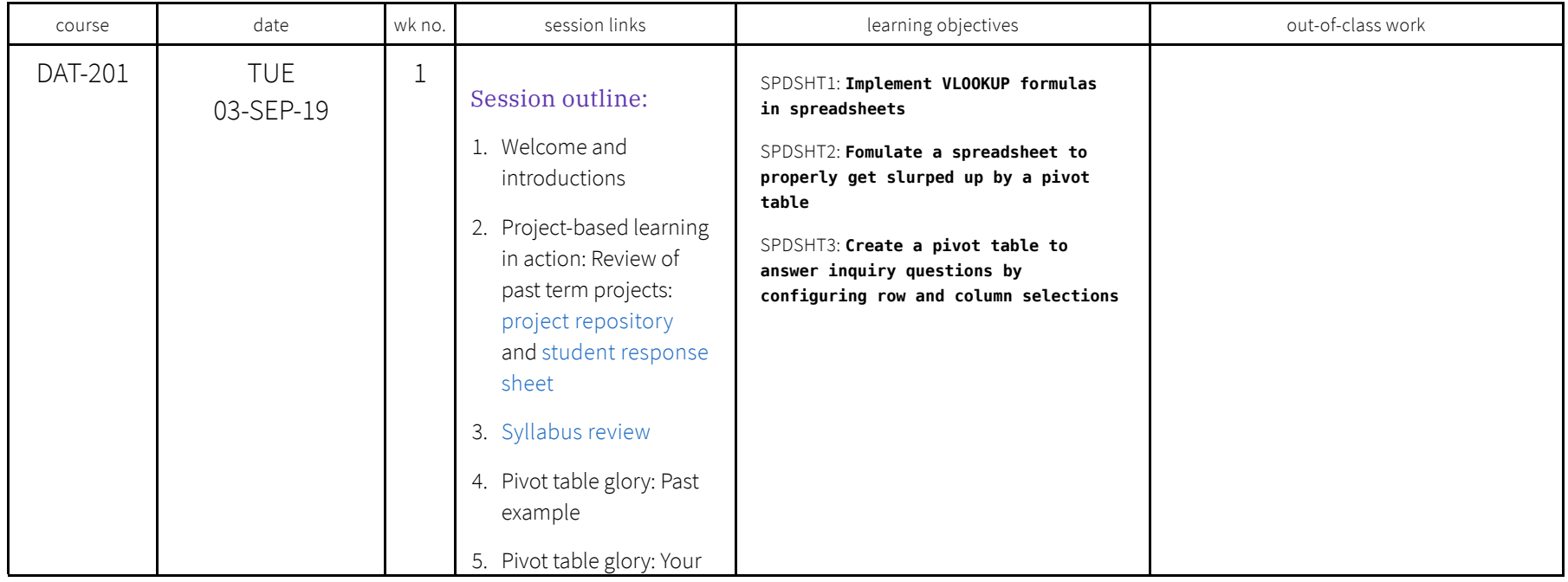

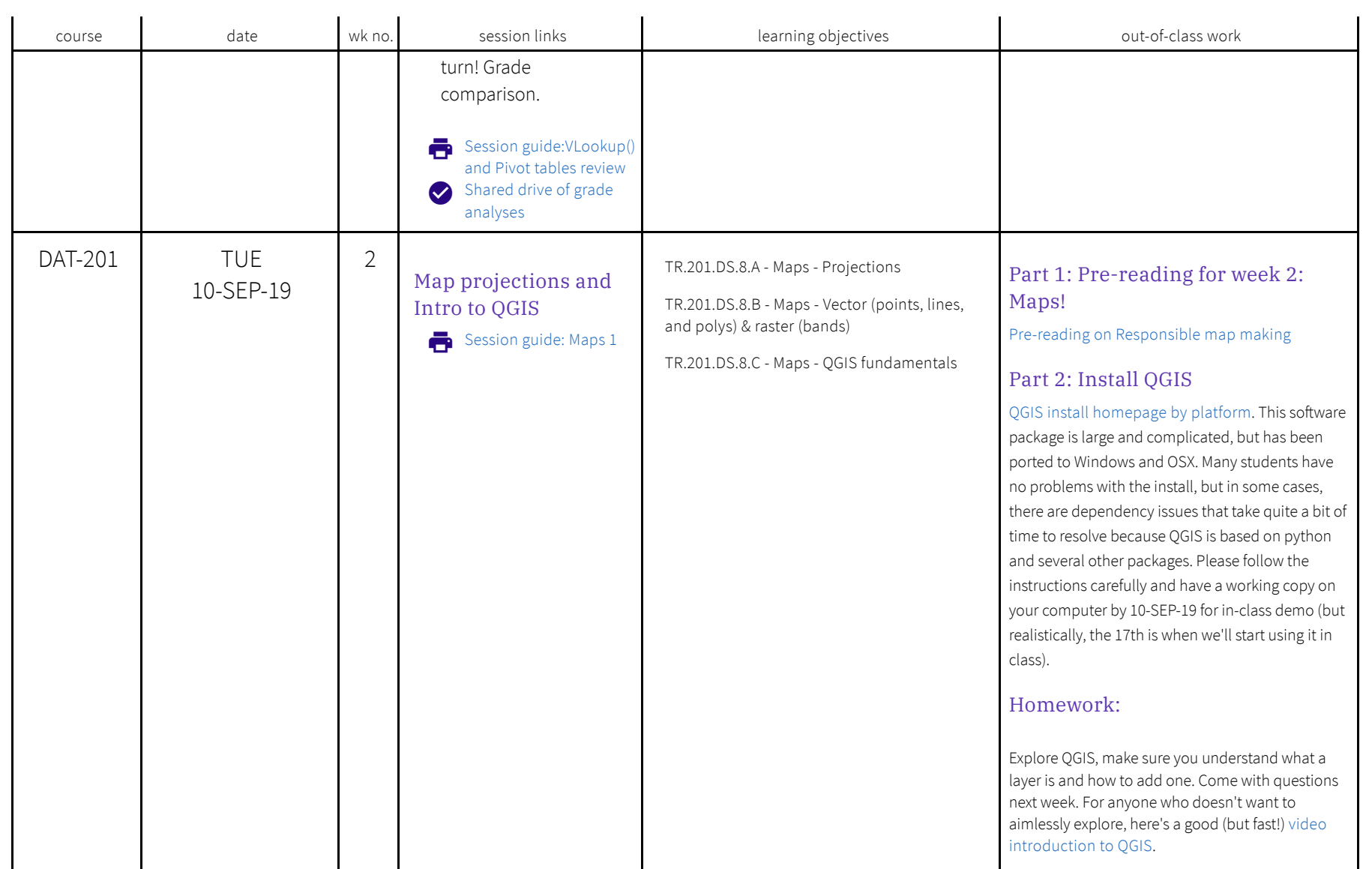

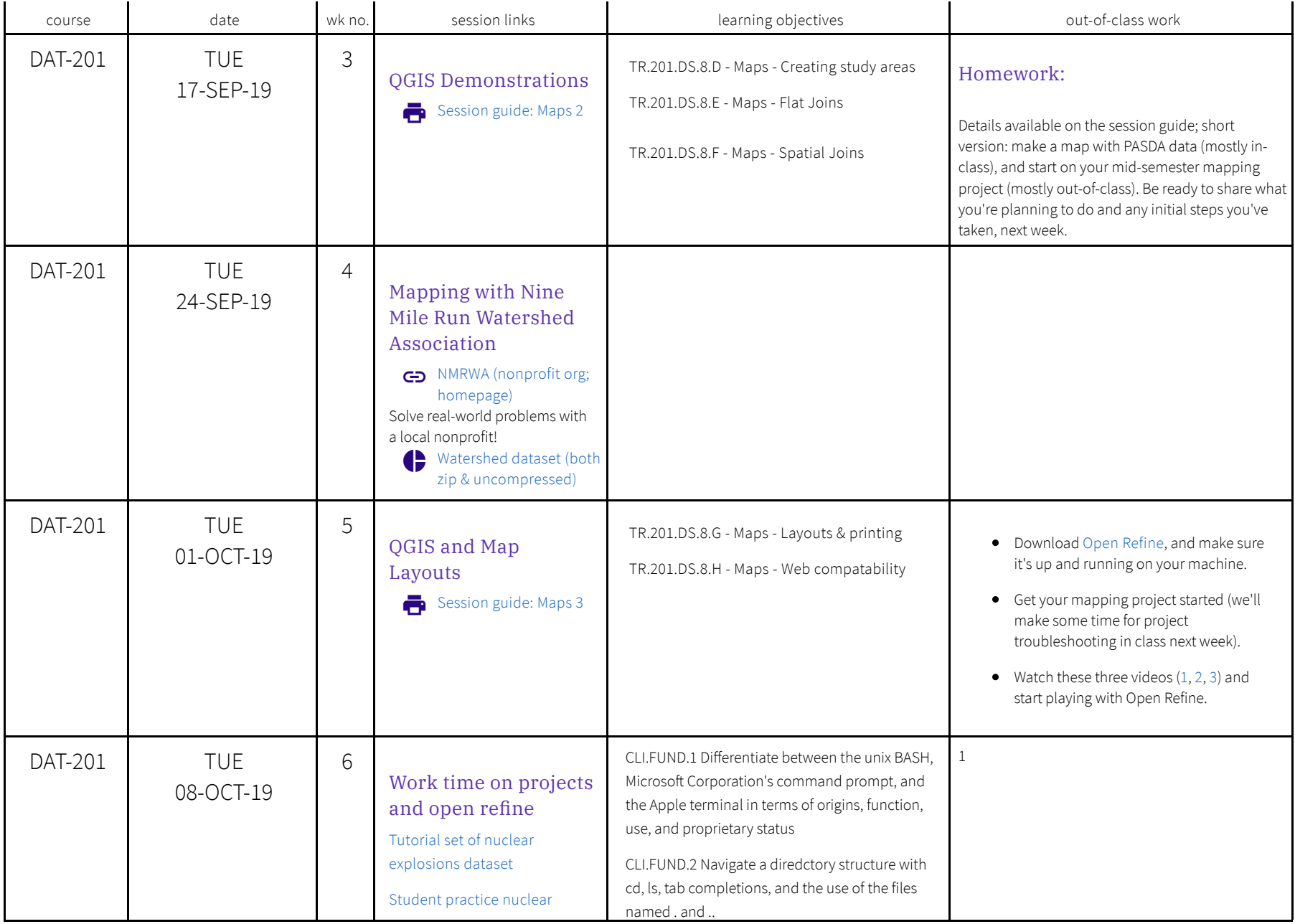

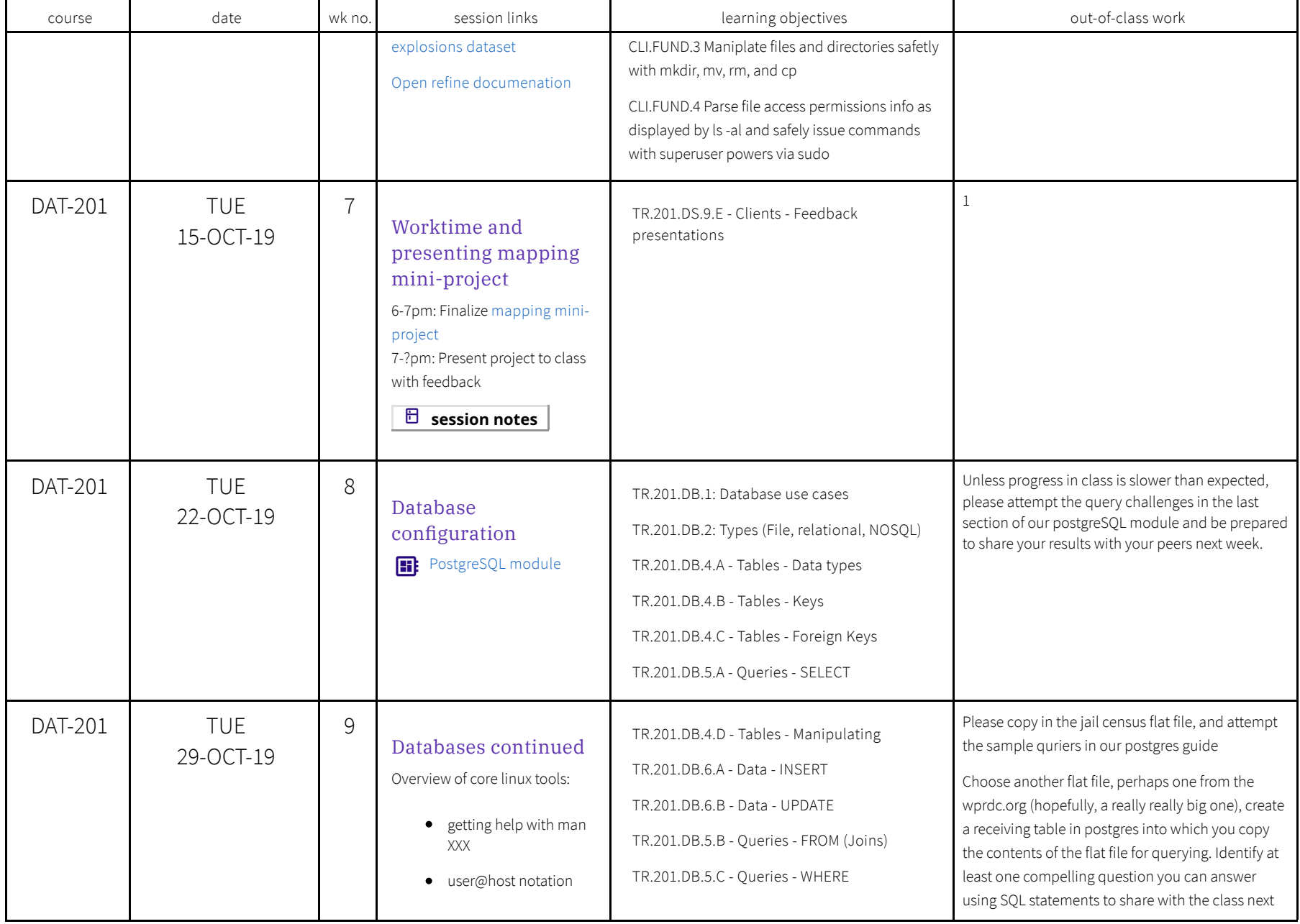

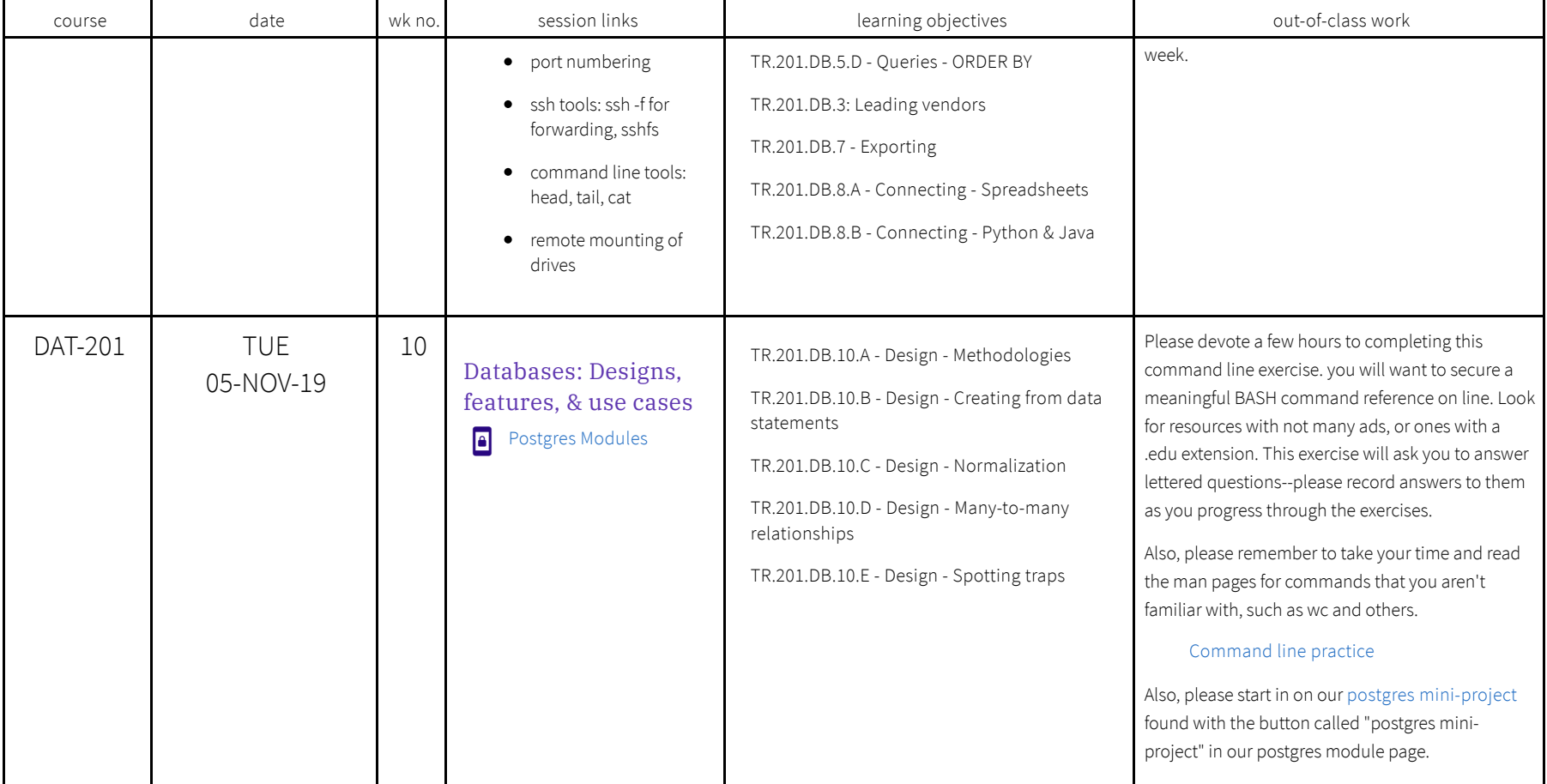

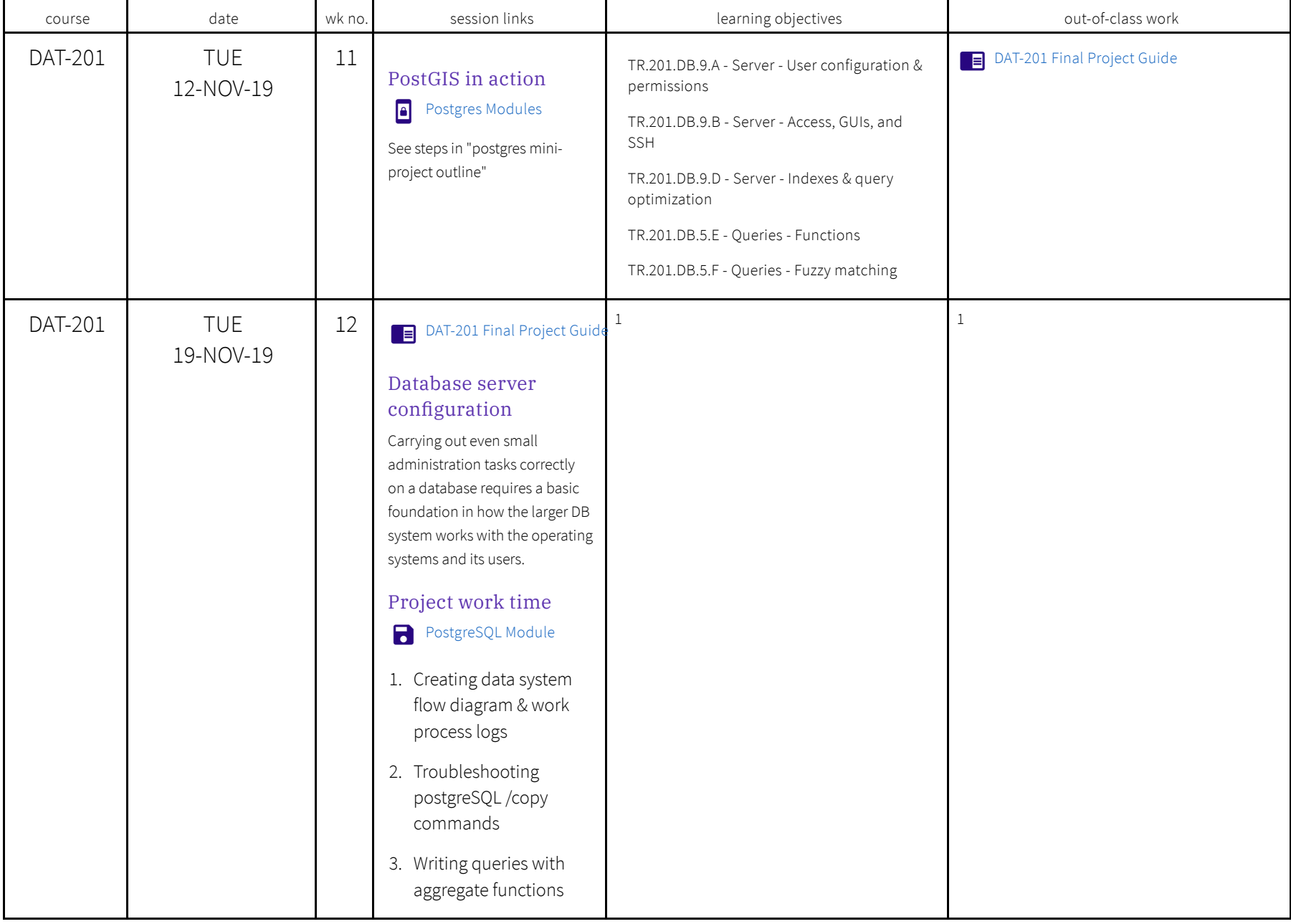

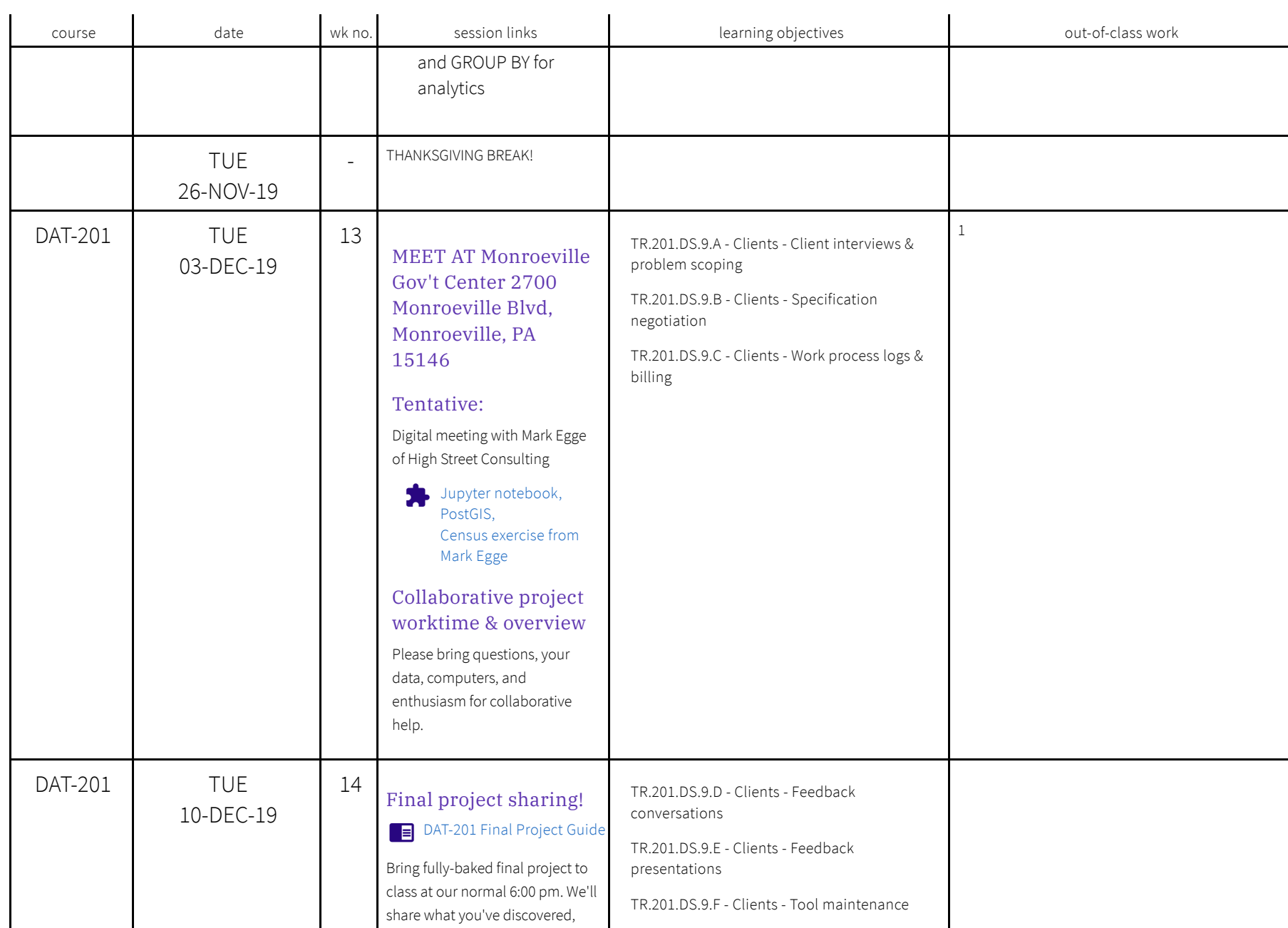

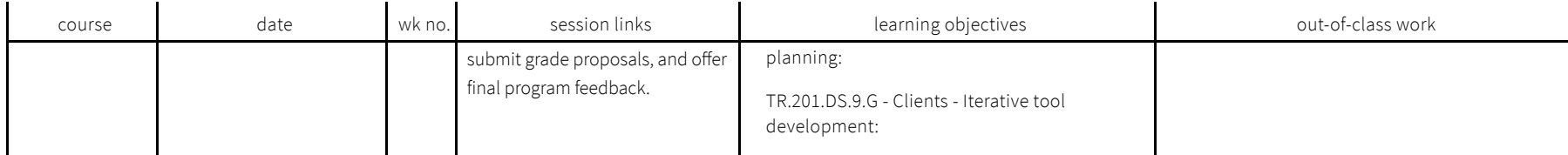

Page created in 2019 by Eric Xander Darsow and all non-linked content can be freely reproduced without any permission or attribution according to the site's content use agreement. Any links to other content is governed by each page's respective usage rights context.